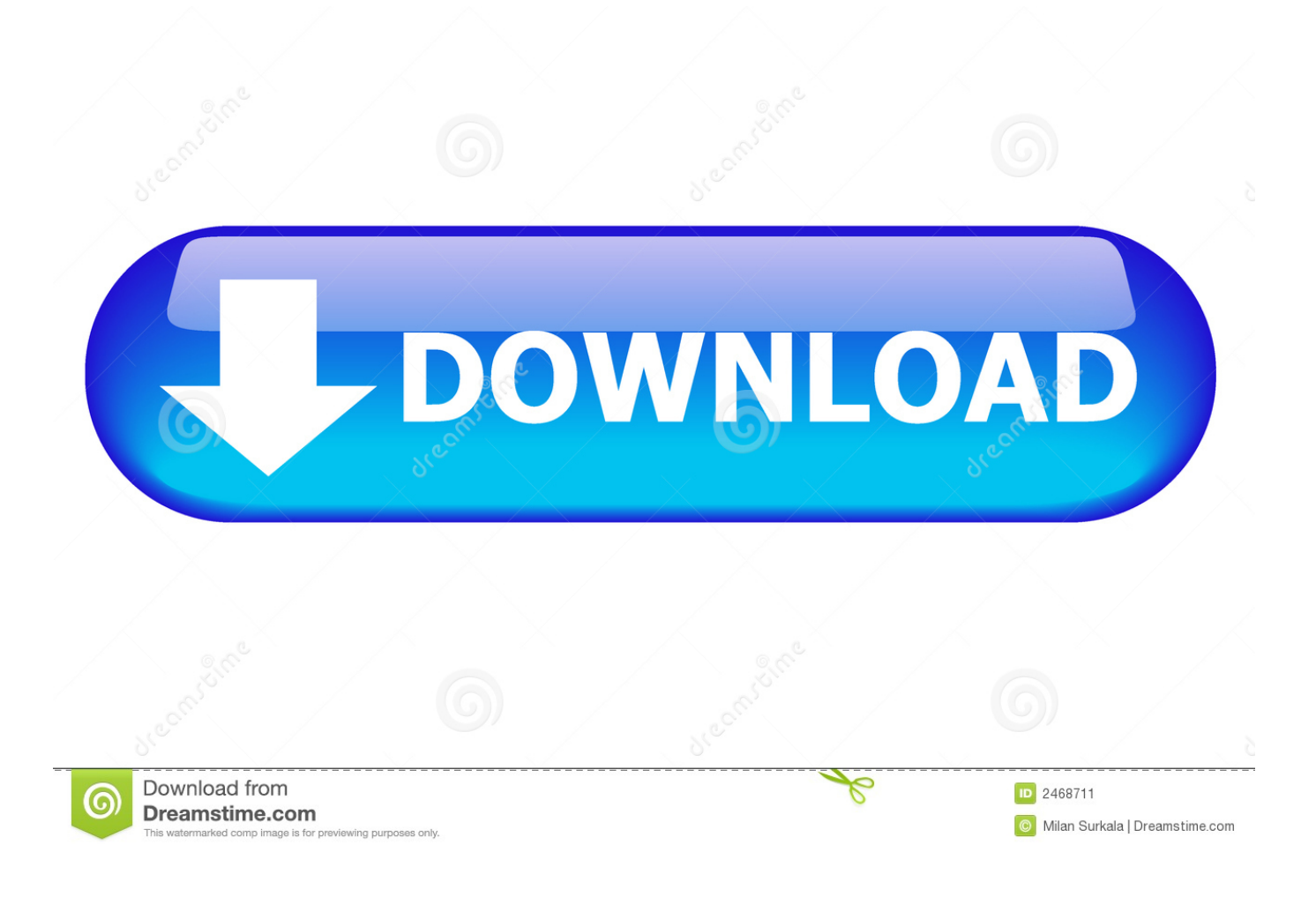

[Google Chrome For Mac Users](https://bytlly.com/1tadhy)

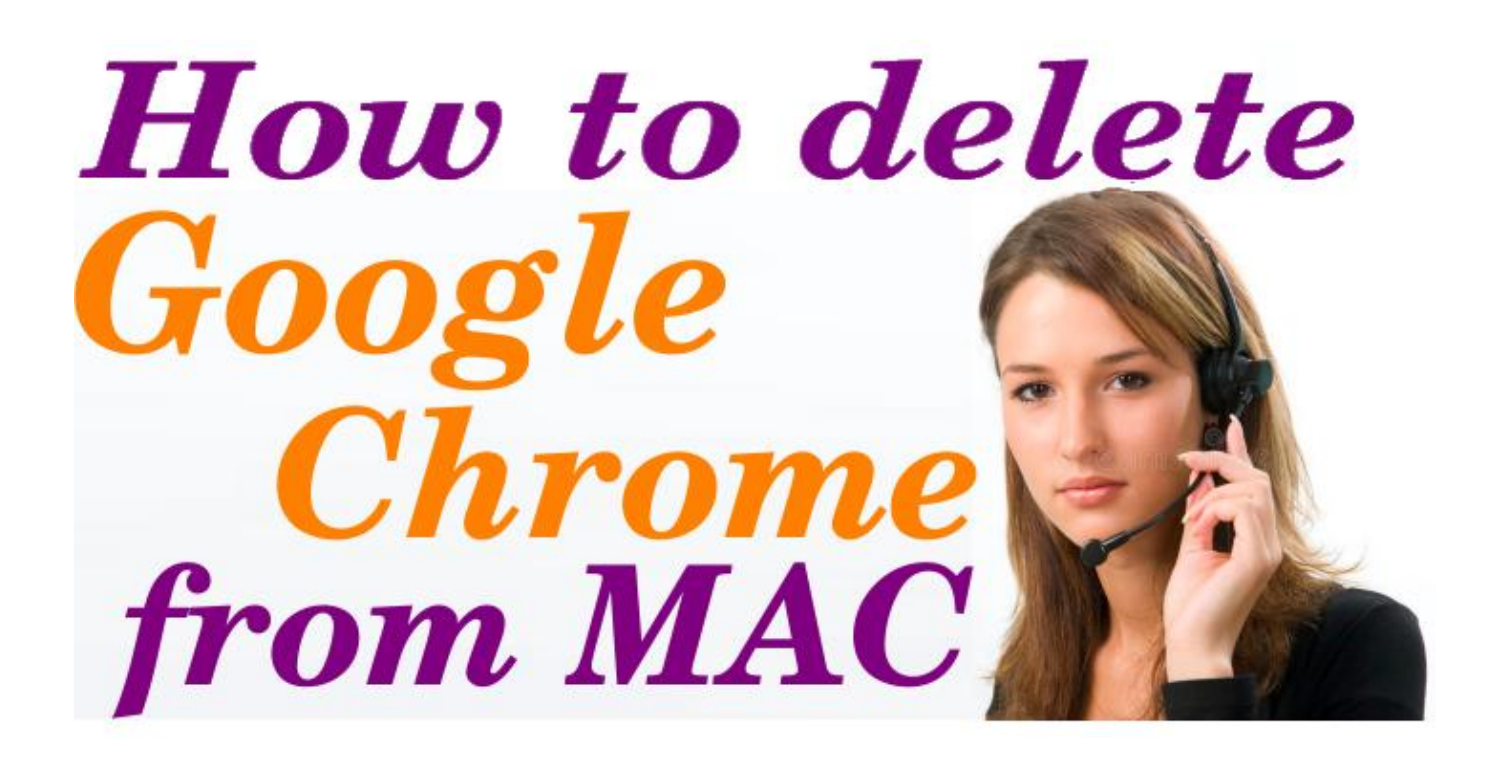

[Google Chrome For Mac Users](https://bytlly.com/1tadhy)

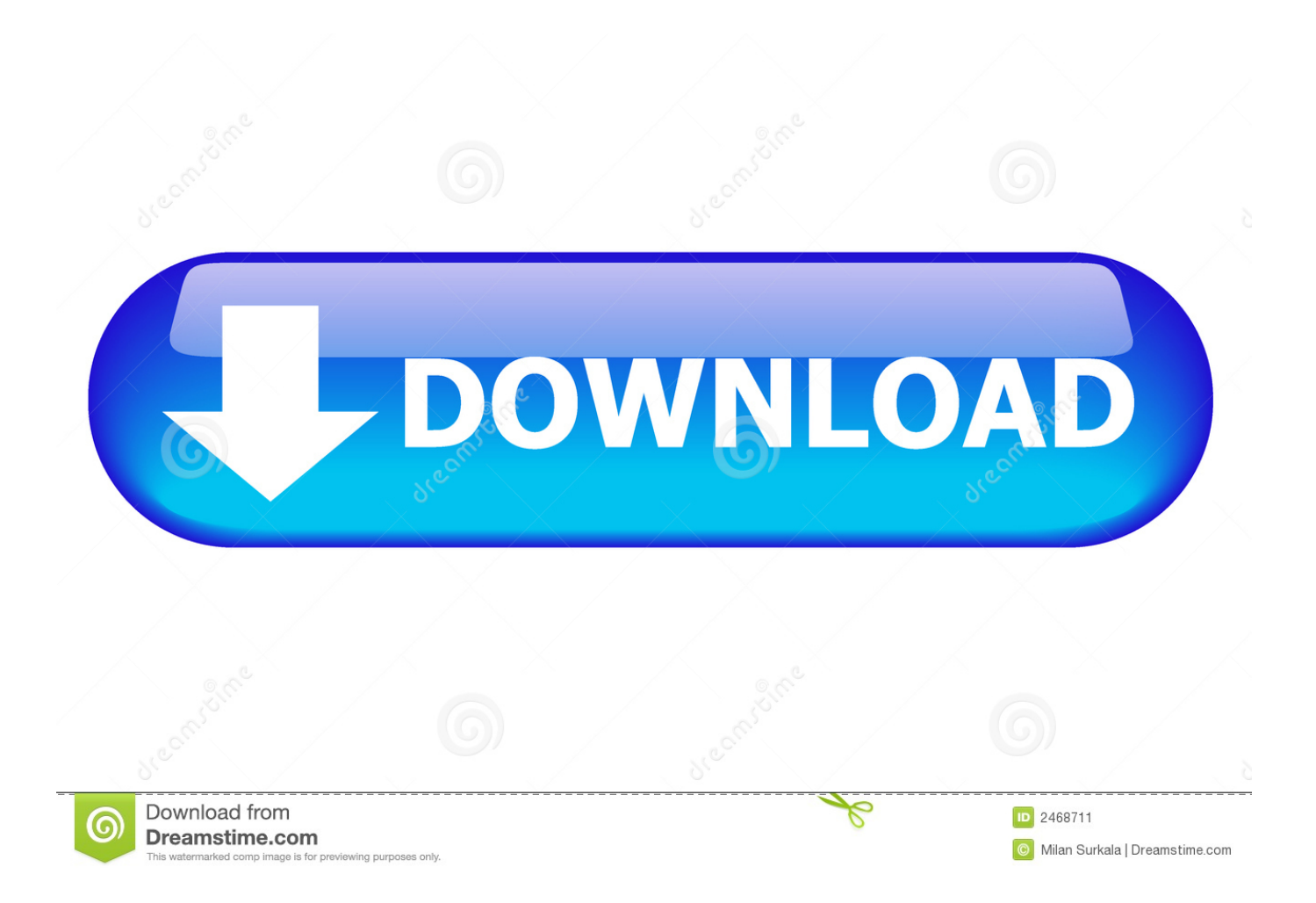

For some of those shortcuts, the differences between PC and Linux users and Mac users is merely the difference between the Ctrl key and the Command key.

- 1. google chrome users
- 2. google chrome users worldwide
- 3. google chrome users payout

After extensive AB testing, Google has confirmed that the feature is now available for everyone in Chrome version 85.. This start-up tells us exactly why Our food is screwed in its first-ever campaign.. 0 4183 102 or newer This feature could be useful if youve dozens of unorganized tabs open.. Edition United States International Deutschland Australia Indonesia Malaysia Singapore Poland Nordic Nederland France Italy Japan South Africa Spain Mexico Apps Mobile Enterprise Gadgets Corporates Startups Ecommerce Stock Market Finance Auto Economy Politics Elections India Education Careers Personal Finance Ad Agencies Brands Media Ad Tech Environment Health Space Research Food India Entertainment Personalities Latest Tech Business Advertising Finance Life Entertainment Advertising Ad Agencies Brands Media Ad Tech Tech Apps Mobile Gadgets Enterprise Entertainment Gallery Retail Policy Economy Foreign Policy Society Legal Science Space Health Environment Research India Strategy International Life Personalities Culture Politics India Elections World Personal Finance Education Careers Business Corporates E-commerce Startups Telecom Auto Military Defense Finance Banks Stock Market Sports Videos About BI About Become an Insider Contact Us Terms of Use Advertise Privacy Policy Authors Sitemap Follow BI Facebook Twitter Linkedin Instagram Quora Close Home Tech Insider Business Policy Strategy Advertising Science Life Videos All India Insider Tech Careers Finance Strategy Life Policy Link Copied Home Tech how-to 101 essential Google Chrome browser keyboard shortcuts for Mac, PC, and Linux users 101 essential Google Chrome browser keyboard shortcuts for Mac, PC, and Linux users Devon Delfino Aug 22, 2020, 00:06 IST Google Chrome shortcuts are available across operating systems, though the commands differ.. If youre using Mac Catalina (or something newer), keyboard navigation is turned on by default in your system preferences, but for other operating systems, you may need to enable it.

## **google chrome users**

google chrome users, google chrome userscript, google chrome users worldwide, google chrome usersdrive, google chrome users payout, google chrome users should update immediately, google chrome users guide, google chrome userscloud, google chrome users count, warning issued for google chrome users, google chrome user agent Microsoft 039; Cross-platform Tools Aim For [Mac](http://conskewatchfo.unblog.fr/2021/02/22/upd-microsoft-039s-cross-platform-tools-aim-for-mac/)

Section 144 to be imposed in Mumbai city from tonight till the end of September EXCLUSIVE: Dailyhunt founders confirm IPL 2020 associate sponsorship promise new release for Josh ahead of Indias biggest cricket tournament.. For example, you can create a group called work and another group called social Mayank Parmar is journalist covering technology news, but with a strong focus on Microsoft and Windows related stories.. These are the latest job openings for engineers at Sprinklr, Google, Microsoft, Oracle, and other companies in India.. But other shortcuts are more specific to each kind of computer system, so its important to note which system youre operating on if you want a seamless experience using keyboard shortcuts. [Adobe](http://www.avea-technology.com/sites/default/files/webform/markialoys434.pdf) [Photoshop Cc Crack For Mac](http://www.avea-technology.com/sites/default/files/webform/markialoys434.pdf)

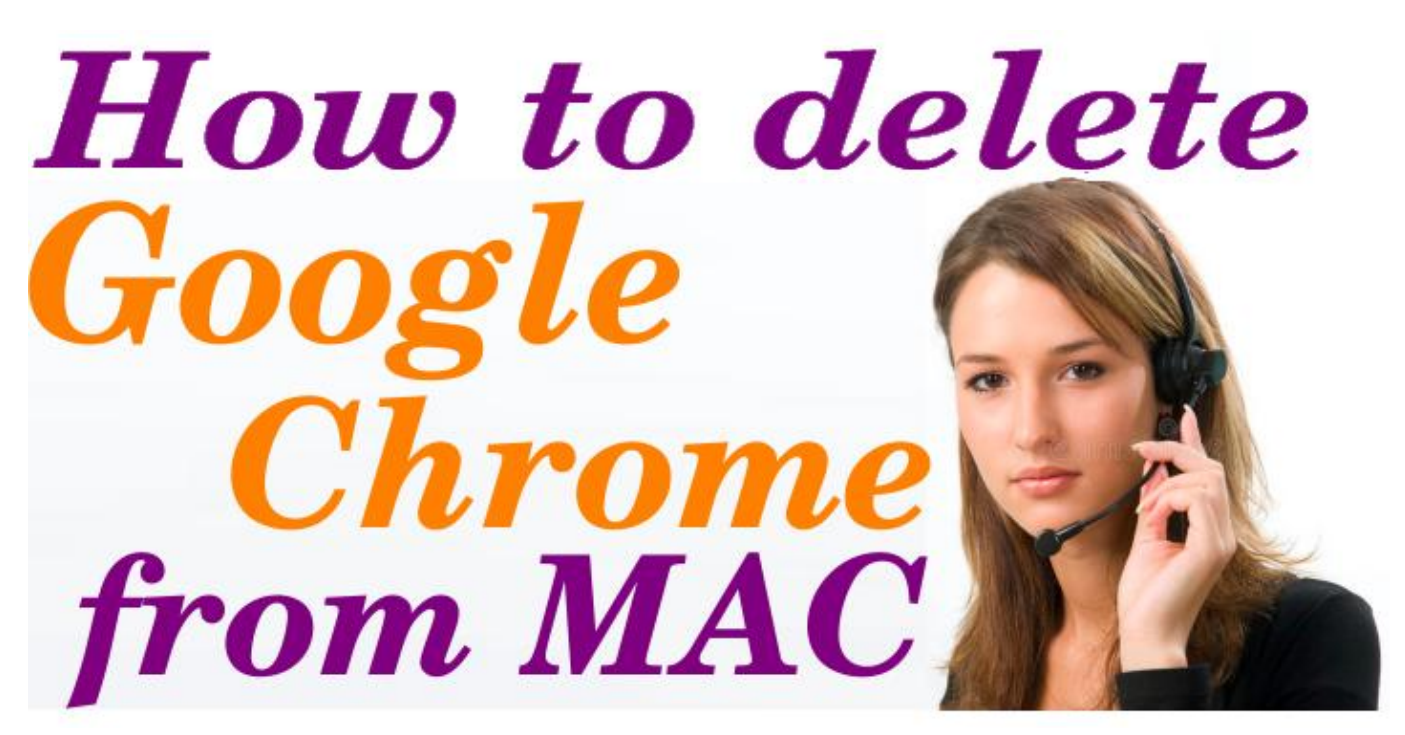

[Molenaar Edition Bv Wormerveer - Download Free Apps](https://www.bloglovin.com/@dalepepper/molenaar-edition-bv-wormerveer-download-free)

## **google chrome users worldwide**

[microsoft visual basic 2008 express edition registration key download free](https://www.bloglovin.com/@allisonanderson78/microsoft-visual-basic-2008-express-edition)

 Taboola and IAS partner to launch a Brand Safety Solution for Performance Advertisers.. He is always poking under the hood of Windows looking for the latest secrets to reveal.. All rights reserved For reprint rights Times Syndication Service [Torrent](https://backbrevbedne.substack.com/p/torrent-adobe-illustrator-for-mac) [Adobe Illustrator For Mac Os](https://backbrevbedne.substack.com/p/torrent-adobe-illustrator-for-mac)

## **google chrome users payout**

[Sharps Rifle Serial Numbers](https://word-for-mac-resume-template.simplecast.com/episodes/sharps-rifle-serial-numbers)

b0d43de27c [Download Zoom For Mac Free](https://www.healthit.gov/sites/default/files/webform/onc_pledge_signed.pdf)

b0d43de27c

[Dell Studio 15 Backlit Keyboard Driver](https://elleanerdisc.substack.com/p/dell-studio-15-backlit-keyboard-driver)